## Abbildung der historischen Seite

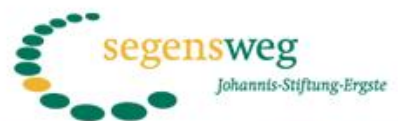

Jakob sagte: "Ich lasse dich nicht eher los, bis du mich gesegnet hast!" 1. Mose 32.27

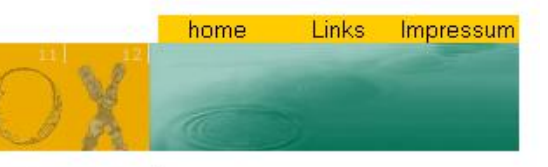

**Aktuelles** 

## **Dritte Station**

Lebensspirale von

**Pater Abraham Fischer** 

Mönch der Benediktinerabtei Königsmünster

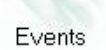

Segensreiches

Die Stiftung

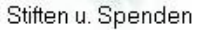

Verwendung der Zinserträge

Kunstweg

Medien

Kontakt

Shop

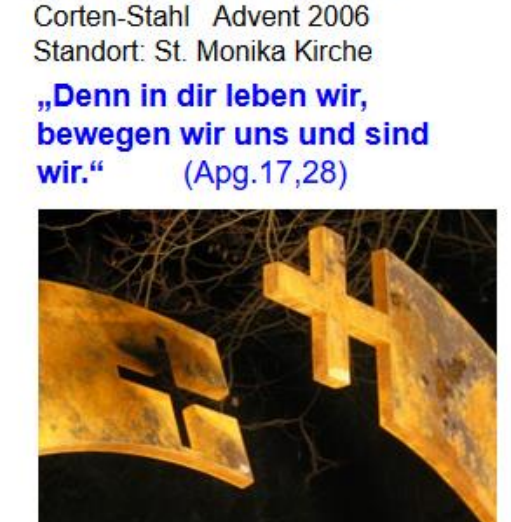

Diese Station unserer katholischen Schwestergemeinde bereichert unseren Segensweg

Eröffnung der Station

Vita Pater Abraham Fischer

Lebensspirale im Segenswegflyer

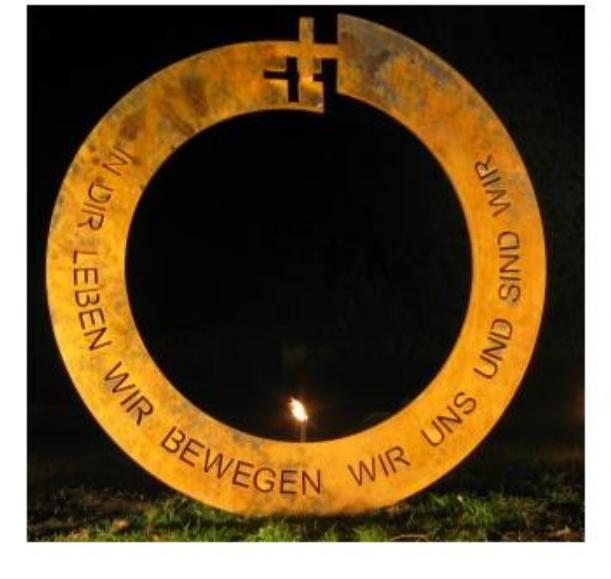

## **Der Kunstweg**

Um die Stiftung und ihr Anliegen öffentlich zu machen, installieren wir in Ergste einen sichtbaren "Segensweg". Über zwölf Jahre hinweg beauftragen wir jeweils einen Künstler oder eine Künstlerin, ein Kunstwerk zu einem biblischen Segenswort zu schaffen, das in Eroste aufgestellt wird. Die Kunstwerke werden nicht aus dem Stiftungskapital finanziert. Es solien Segensorte werden, die ausstrahlen in Gemeinde, Kirche, Stadt und Land, die zur Besinnung einladen und mit Veranstaltungen, Vernissagen, Konzerten, Führungen, Gottesdiensten und Segnungen den Segen als Gotteskraft mitten im Leben und an seinen Übergängen erfahrbar werden lassen.

Die Spirale steht als ein Symbol für das Leben, verbindet sie doch wie das Leben selbst zwei gegensätzliche Bewegungen.

Da ist zum einen die kreisförmige, die an den gleich bleibenden Rhythmus der Jahres- und Tageszeiten erinnert oder an den Herzschlag und an den Atem. Diese verbindet sich mit der anderen Dynamik, die als Linie nach vorn strebt: Die Zeit schreitet voran; wir verändern uns; wir wachsen und werden älter.

Beides gehört zum Leben: Bekanntes und Neues; Beständigkeit und Wechsel, Verweilen und Voranschreiten. Wie die Spirale hat unser Leben einen Anfang und ein Ziel. Beide sind auf einander verwiesen

Der Künstler deutet es in den beiden Kreuzen an: Alles Leben kommt aus Gott, und bei ihm kommt es ans Ziel, zur Vollendung. Und er selbst ist die Dynamik, die uns diesen Weg bestehen lässt.

Dies ist nur ein Bild der alten Homepage. Wenn Sie genauer einsteigen wollen, klicken Sie in der Homepage auf "Historie" im linken Banner. Unter dem entsprechenden Jahr finden Sie dann die Ereignisse des Jahres unter anderem die Eröffnungsfeiern der Stationen.

Abbildung der historischen Seite

Dies ist nur ein Bild der alten Homepage. Wenn Sie genauer einsteigen wollen, klicken Sie in der Homepage auf "Historie" im linken Banner. Unter dem entsprechenden Jahr finden Sie dann die Ereignisse des Jahres unter anderem die Eröffnungsfeiern der Stationen.